# **DSLS installation and licensing**

DSLS (Dassault Systèmes License Server) is a licensing system developed by Dassault Systèmes that provides such benefits as:

- License usage statistics, debugging, and simple UI to administer and view statistics.
- Licenses are bound to expiration date rather than product version.
- Nodelock, floating, and [managed](https://docs.nomagic.com/display/IL2024x/Managed+licensing) licensing options.

# **DSLS and modeling tools compatibility**

You **must** choose the DSLS version compatible with the modeling tool version you use.ω

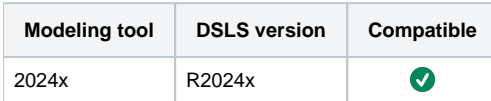

\* To run DSLS 2024x licensing on Linux, glibc 3.4.20 (at a minimum) is required.

\*\*IMPORTANT. To use modeling tools with DSLS licenses, Microsoft Visual C++ Redistributable must be installed (see Latest supported Visual C++ [Redistributable downloads\)](https://learn.microsoft.com/en-us/cpp/windows/latest-supported-vc-redist?view=msvc-170#visual-studio-2015-2017-2019-and-2022). This applies to Windows OS only.

## **DSLS hosting restrictions**

DSLS servers can only be hosted on physical computers (with the exception of using HyperV virtualization; see the [Installation Guide\)](http://media.3ds.com/support/documentation/product/DS_License_Server/R2024x/DSLS-installation-and-configuration-guide.pdf?_gl=1*zecu5a*_ga*MjA1MDE4MDI3LjE2NjkwMTM5OTY.*_ga_DYJDKXYEZ4*MTcwMDEyMzUxMS40OS4wLjE3MDAxMjM1MTEuNjAuMC4w).

## **DSLS licensing client-side main limitations**

#### **Supported license types**

- Client on a physical machine floating (online), floating (offline/borrowed), nodelock.
- Client on a virtual machine floating (online).
- Offline (borrowed) licenses are not supported on macOS/Linux.

More information can be found in the DSLS server [Installation Guide.](http://media.3ds.com/support/documentation/product/DS_License_Server/R2024x/DSLS-installation-and-configuration-guide.pdf?_gl=1*zecu5a*_ga*MjA1MDE4MDI3LjE2NjkwMTM5OTY.*_ga_DYJDKXYEZ4*MTcwMDEyMzUxMS40OS4wLjE3MDAxMjM1MTEuNjAuMC4w)

## **Product trigrams**

With DSLS, product licenses are checked out using trigrams instead of the full product name. To know the specific trigrams denoting each product, see the [Product trigrams](https://docs.nomagic.com/display/IL2024x/Product+trigrams) page.

## **Detailed licensing information**

- [Obtaining License Keys](https://docs.nomagic.com/display/IL2024x/Obtaining+License+Keys)
- [Modeling tools and plugins licensing](https://docs.nomagic.com/display/IL2024x/Modeling+tools+and+plugins+licensing)

#### **3DS DSLS installation guide and software keys**

- [DSLS Installation and Configuration Guide](http://media.3ds.com/support/documentation/product/DS_License_Server/R2024x/DSLS-installation-and-configuration-guide.pdf?_gl=1*zecu5a*_ga*MjA1MDE4MDI3LjE2NjkwMTM5OTY.*_ga_DYJDKXYEZ4*MTcwMDEyMzUxMS40OS4wLjE3MDAxMjM1MTEuNjAuMC4w)
- [Dassault Systèmes License Server and License Keys](https://www.3ds.com/support/documentation/resource-library/single/dassault-systemes-license-server-and-license-keys/)
- [Software License Keys](https://www.3ds.com/terms/software-keys/)